## **Task (todo/done)**

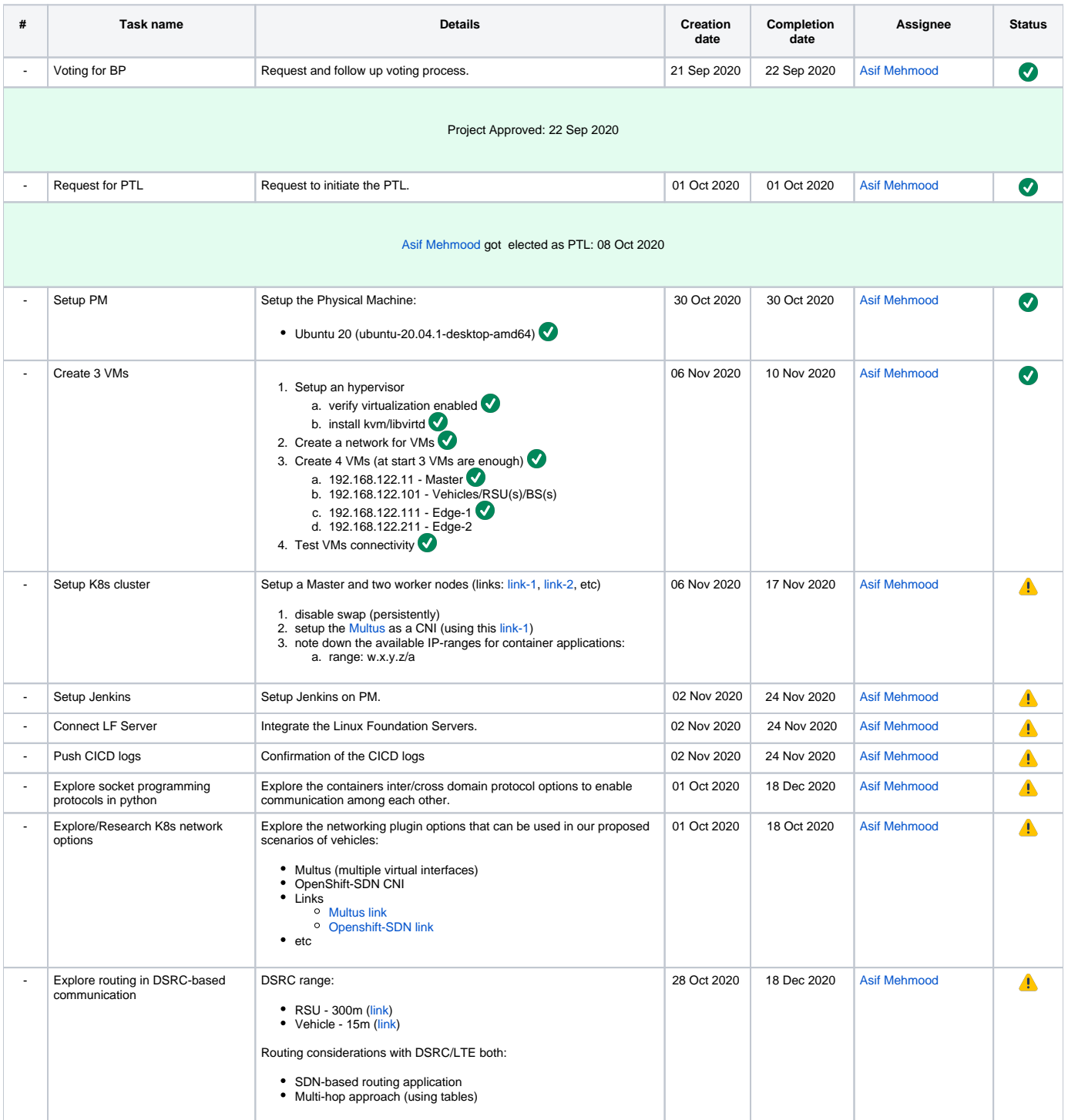

## **Tasks (for the team):**

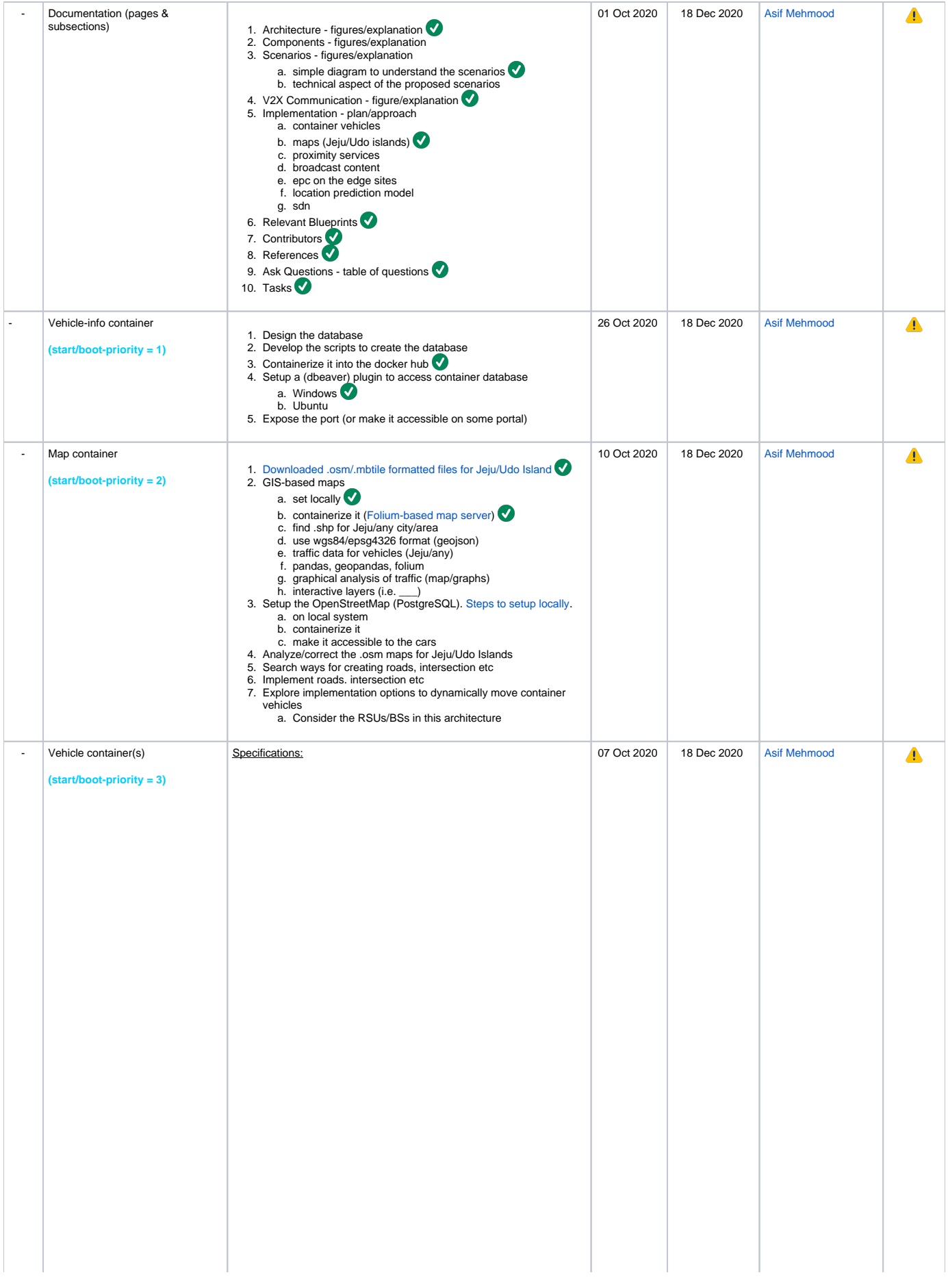

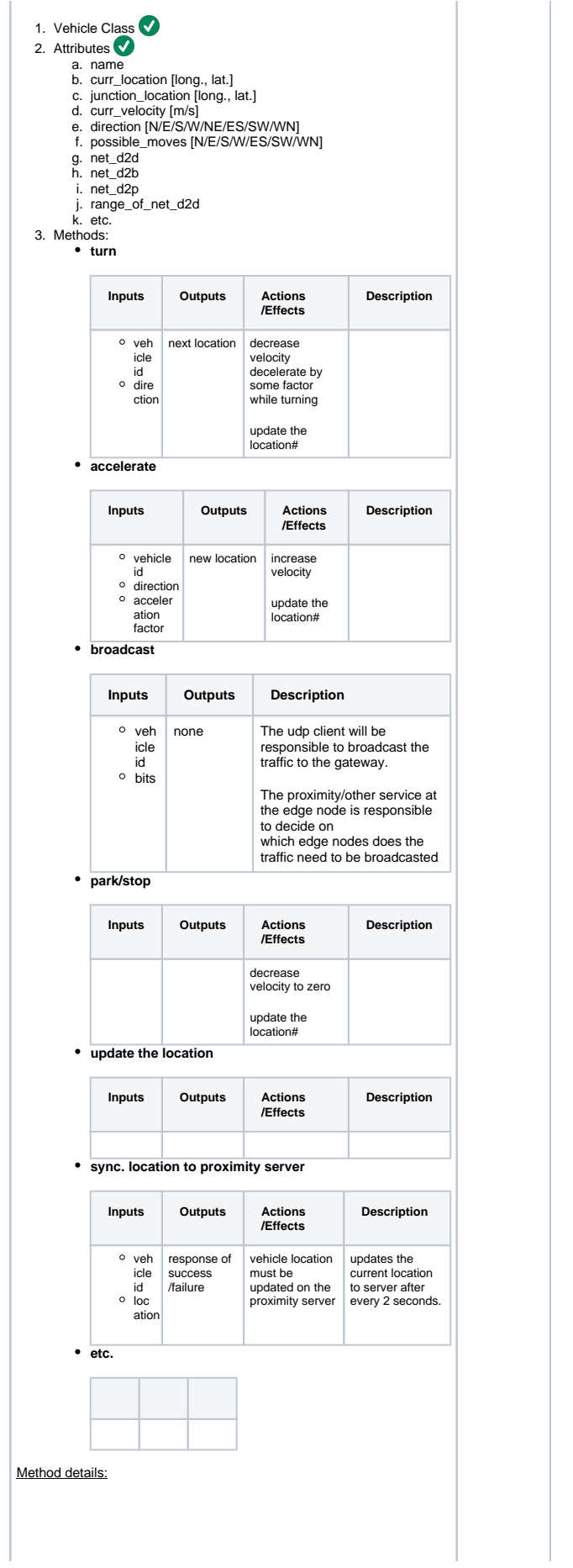

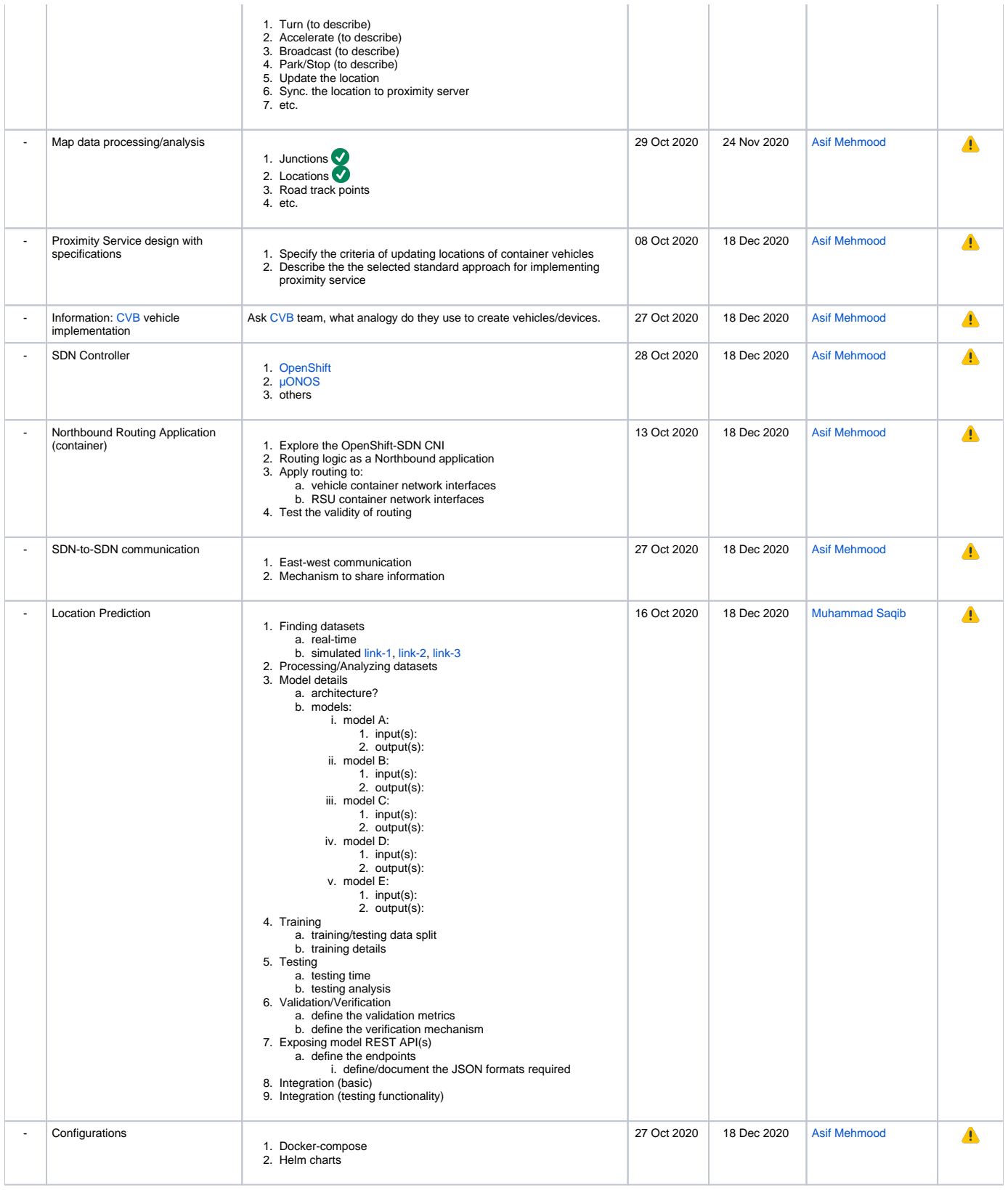

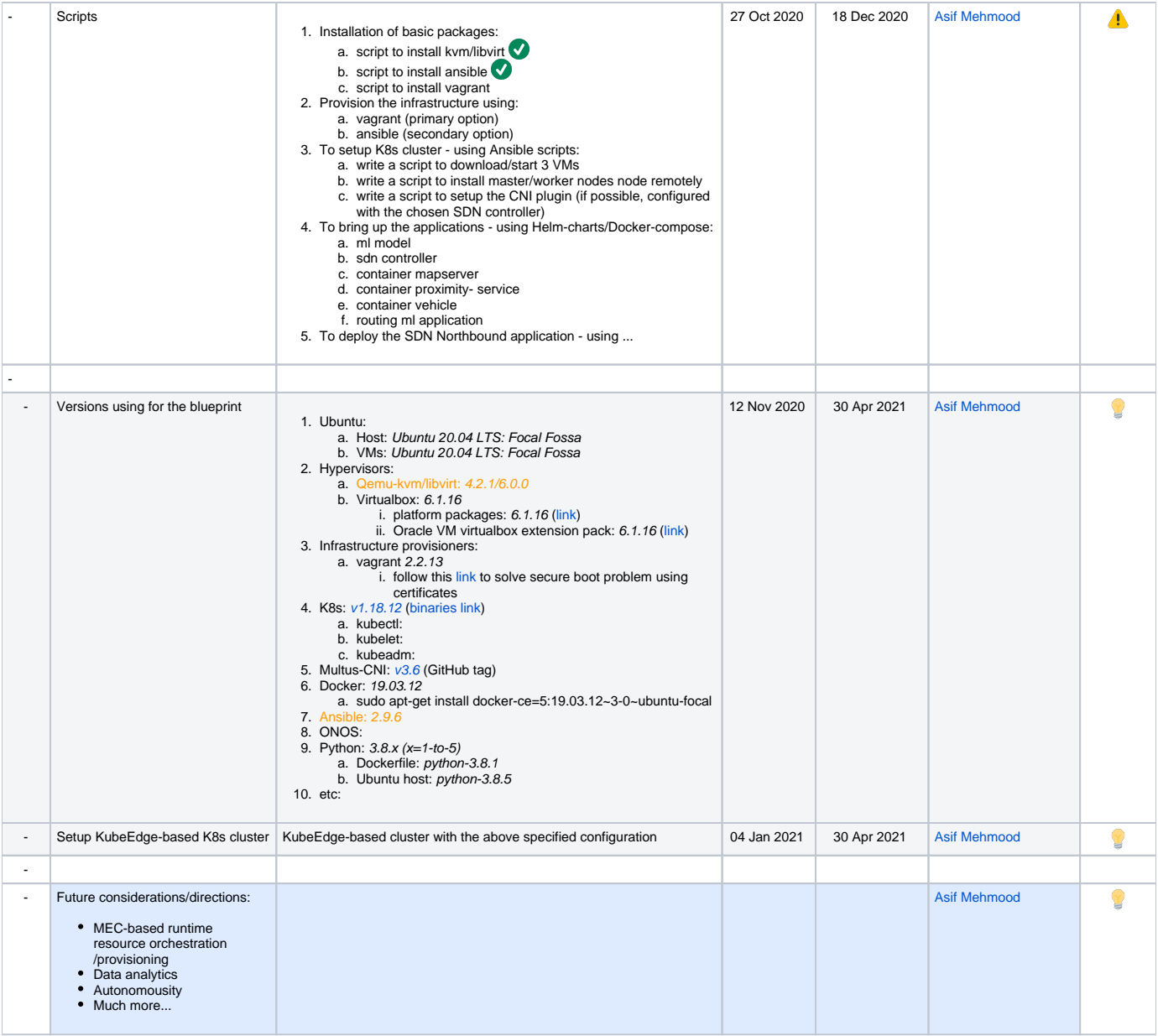